# **Plenary Session I:**

# Refresher on MAMS files' structure and runs and generation of reports

Martín Cicowiez
CEDLAS-UNLP

Marco V Sánchez UN-DESA

Presentation for the Third Training Workshop of the Project "Assessing Development Strategies to Achieve the MDGs in Asia", Jakarta, March 30–April 2, 2010

# MAMS in GAMS/Excel

- Model code and database are separated
  - standard code: generic set of GAMS files that can typically be used for any country application
  - database (including simulation definitions) stored in Excel files (filled for country application)
  - anything that is not specific to a country database appears in the model code
    - errors that are not data-driven are corrected only once and for all
- Model code written to capture what is found in each database
  - flexible (dis)aggregation
  - alternatives specified for selected assumptions
    - including macro closures
    - presence/absence of unemployment
    - other features with a proven track record
  - error diagnostics -- for database and simulations
  - SAM balancing program

# File Structure

- The major file segments are
  - GAMS (.gms) files for base run + data
  - GAMS file for simulations
  - 3. GAMS files for reports
- Files used under 1 and 2 differ depending on whether the non-MDG or the MDG versions of MAMS is used
- The main GAMS files "include" other files .inc files some of which call upon Excel files

# File Structure -- User Input (1)

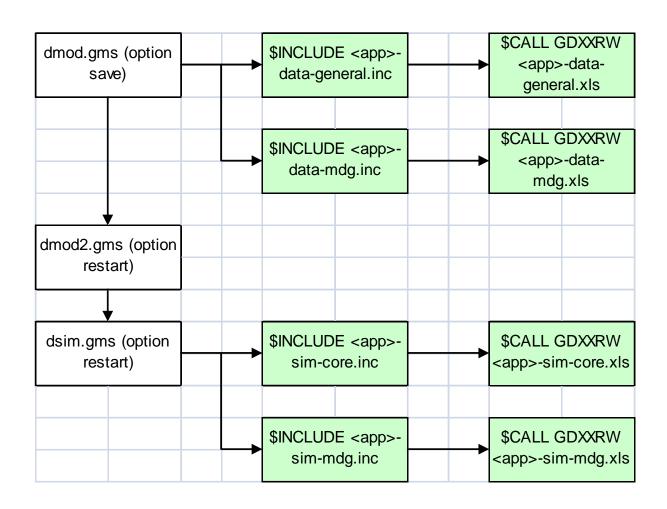

# File Structure -- User Input (2)

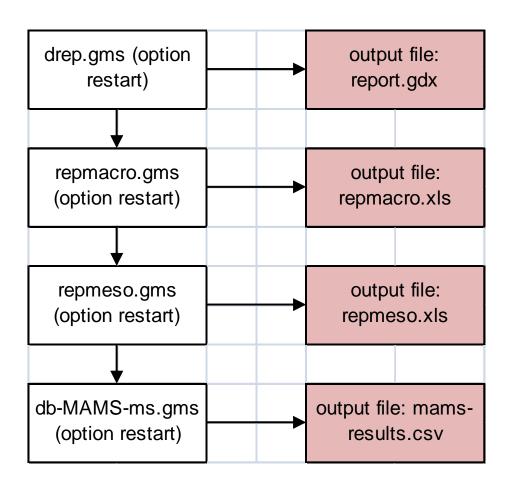

# GAMS files for base run + data

- dmod.gms (user changes it only to include dataset!)
  - starting point of MAMS run: s=save\dmod
  - reads in country-specific dataset
  - user changes it only to include dataset!
  - key include files call:
    - <app>-data-general.xls general database
    - <app>-data-mdg.xls MDG database

#### dmod2.gms

- restarts from dmod.gms: r=save\dmod s=save\dmod2
- includes model equations to generate the base run
- no change needed whatsoever for non-advanced users
- key include files:
  - diagnostics-data.inc detects errors in the database
  - diagnostics-sol.inc checks/debugs the base solution
  - reploop.inc collects results from the base solution for reports

# **GAMS** file for simulations

#### dsim.gms

- restarts from dmod2.gms: r=save\d2mod s=save\dsim
- enables running simulations beyond base run for analysis
- user changes it only to include non-base simulation assumptions/parameters!
- key include files call:
  - <app>-sim-core.xls specifies non-base simulation assumptions/parameters (for non-MDG version)
  - <app>-sim-mdg.xls specifies non-base simulation assumptions/parameters (for MDG version)
  - reploop.inc collects results from the simulations for reports

# **GAMS** files for reports

#### drep.gms

- restarts from dsim.gms: r=save\dsim s=save\drep
- processes raw simulation results generates report.gdx
- key include files:
  - rep\*.inc (various include files) computes growth rates, GDP shares, defining standard tables, etc.
- no change needed whatsoever from user

#### repmacro.gms

- restarts from drep.gms: r=save\drep s=save\repmacro
- produces standard macro tables, automatically exported to the file repmacro.xls
- no change needed from user

#### repmeso.gms

- restarts from repmacro.gms: r=save\repmacro
- produces standard meso tables, automatically exported to the file repmeso.xls
- no change needed from user

# What do we do with these files?

- 1. Generate a baseline scenario
  - Business-as-usual (BAU) assumptions are usually used
  - GDP growth calibrated to trend from last past years
  - realistic and sustainable evolution of
    - macro aggregates (private and government consumption and investment, exports, and imports)
    - tax revenue (% of GDP)
    - domestic and foreign public debt stocks (% of GDP)
- 2. Shock and/or change key assumptions of baseline scenario to generate alternative (counter-factual) scenarios; for example
  - change one or more parameters (policy tools or parameters beyond government control, ex, aid, world prices, productivity)
  - fix an indicator that represents a policy target (ex, a health MDG);
     flex a policy tool (ex, government health services)
- 3. Analyze (compare baseline with alternative scenarios) and validate
  - explain results for individual scenarios and across scenarios
  - if need be, adjust data, model or simulation design

# Alternative model versions: non-MDG

- Non-MDG (core) version
  - uses <app>-data-general.xls and <app>-simcore.xls
  - excludes MDG module of MAMS and its links to the labor market; <app>-data-mdg.xls and <app>-simmdg.xls not used
  - minimum recommended disaggregation:
    - factors: labor, private capital, government capital
    - sectors (activities/commodities): private, government
    - institutions: household, government, row
  - good to debug MAMS for the first time and/or for non-MDG simulation analysis

# Alternative model versions: MDG

#### MDG version

- uses <app>-data-general.xls, <app>-data-mdg.xls, and <app>-sim-mdg.xls
- <app>-sim-core.xls not used
- runs the MDG module and its links to the labor market
- minimum recommended disaggregation
  - factors: labor (by educational level), private capital, government capital (by function – three education, health, water-sanitation, other infrastructure, other government)
  - sectors (activities/commodities): private, government (by function)
  - institutions: household, government, row

# Installing and running the files (1)

- Create a working directory; with subdirectory call save.
- Extract <u>only</u> zipped files from MAMS folder into working directory.
- Make sure working directory has a created project; else create one
- Make a copy of each excel file and then renamed copied file
  - test-data-general.xls to <app>-data-general.xls
  - test-data-mdg.xls to <app>-data-mdg.xls
  - test-sim-core.xls to <app>-sim-core.xls
  - test-sim-mdg.xls to <app>-sim-mdg.xls
- Make a copy of the following include files and then renamed copied files
  - test-data-general.inc to <app>-data-general.inc
  - test-data-general2.inc to <app>-data-general2.inc
  - test-data-mdg.inc to <app>-data-mdg.inc
  - test-data-mdg2.inc to <app>-data-mdg2.inc
  - test-sim-core.inc to <app>-sim-core.inc
  - test-sim-mdg.inc to <app>-sim-mdg.inc
- Open the <app> files with the .inc extension and do a search to replace test- for <app>-

# Installing and running the files (2)

### In dmod.gms,

- locate first \$INCLUDE statement
  - add new \$INCLUDE to run <app>
  - use \* to select (1) general data, or (2) general + mdg data

# In dsim.gms,

- Locate first \$INCLUDE statement
  - add new \$INCLUDE to run <app>
  - use \* to select (1) core simulations, or (2) mdg simulations

# Concluding remarks

- Recommended steps in data development and model testing
  - run and validate core (non-mdg) version using macro database
  - 2. run and validate core (non-mdg) version using meso database
    - full sectoral disaggregation but does not address MDG and education outcomes and system
    - the user can start from step 2 if database is fully available
  - run and validate mdg version using general + mdg database – same as (2) but adding data related to MDG and education – logistic functions